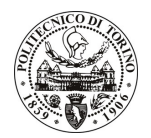

# **POLITECNICO DI TORINO**

## Avviso di procedura per il conferimento di un incarico individuale di collaborazione coordinata e continuativa presso l'Area Internazionalizzazione per lo svolgimento di attività di "Collaborazione nella definizione dei requisiti amministrativi e conseguente supporto nella procedura di candidatura nell'ambito del programma Erasmus Mundus -**External Cooperation Window (EMECW)"**

## cod. 105/10/CC

# Il Responsabile del Servizio Risorse Umane e Organizzazione

### **Avvisa**

#### **Art. 1 Oggetto**

E indetta una procedura di valutazione comparativa per l'affidamento temporaneo di un incarico individuale di collaborazione coordinata e continuativa a personale esterno di particolare e comprovata specializzazione universitaria presso l'Area Internazionalizzazione per lo svolgimento di attività di "Collaborazione nella definizione dei requisiti amministrativi e conseguente supporto nella procedura di candidatura nell'ambito del programma Erasmus Mundus - External Cooperation Window (EMECW)".

I Programmi EMECW sono progetti istituzionali di mobilità finanziati dalla Commissione Europea, gestiti da consorzi di alcune delle più prestigiose Università in Europa e di un determinato paese terzo. L'oggetto riguarda sei progetti ECW in cui il Politecnico è coinvolto nell'anno 2010, focalizzati rispettivamente sulle aree geografiche di: Brasile, Egitto, India (2 progetti), Sud-Est asiatico, Colombia/Costa Rica/Panama. I progetti prevedono l'attivazione di mobilità dal paese terzo all'Europa e viceversa, su tutti i livelli formativi (Laurea, Laurea Specialistica, Dottorato, post-Dottorato e staff accademico).

In particolare l'attività prevede:

- la promozione dei 6 progetti tramite specifiche riunioni e materiale altamente specialistico divulgativo nonché supporto informativo ed amministrativo agli studenti nella procedura di candidatura on-line;
- una volta selezionati i candidati, sarà necessaria assistenza nell'espletamento delle pratiche burocratiche connesse al Programma: richiesta dei visti presso i consolati o le ambasciate estere in Italia, presa contatto con i vari referenti (sia delle Università ospitanti aderenti al consorzio, sia delle Istituzioni coordinatrici dei progetti), predisposizione dei learning agreement, firma dei contratti per l'erogazione delle borse di studio e relativi pagamenti, eventuali modifiche di tipo eccezionale del carico didattico (tramite l'utilizzo del database SID 2000 mirate alle particolari necessità di questi progetti europei);
- al rientro, occorrerà infine provvedere al riconoscimento delle attività svolte all'estero, attuando le complesse procedure di conversione dei voti e registrazione degli esami superati.

Le competenze professionali richieste sono:

- ottima conoscenza scritta e parlata della lingua inglese e di una seconda lingua europea (preferibilmente francese o spagnolo);
- buone conoscenze degli applicativi informatici Office;
- attitudine alla pianificazione e organizzazione di attività;  $\overline{a}$
- curriculum idoneo per l'attività da svolgersi: costituisce titolo di preferenza l'aver effettuato precedente attività lavorativa o di stage correlata alla collaborazione richiesta;

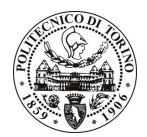

# **POLITECNICO DI TORINO**

inoltre, sono richieste apertura verso nuove culture, buone capacità comunicative e attitudine alle  $\ddot{ }$ relazioni interpersonali.

Modalità di realizzazione:

la collaborazione si svolgerà su un buon livello di autonomia per quanto concerne l'organizzazione dell'attività lavorativa, seppur in un contesto di coordinazione con l'Unità di riferimento - Ufficio Mobilità OUTGOING - presso l'Area Internazionalizzazione.

La durata dell'incarico sarà pari a 24 mesi e il compenso lordo complessivo è pari a € 34.000,00.

Luogo della prestazione sarà l'Area Internazionalizzazione (Unità Mobilità OUTGOING) del Politecnico di Torino, corso Duca degli Abruzzi 24, Torino.

#### **Art. 2 Requisiti**

Per la partecipazione alla procedura di valutazione comparativa è richiesto uno dei seguenti titoli di studio:

- Laurea specialistica in Traduzione (classe 104/S);  $\Delta \sim 10^{-11}$
- Laurea triennale in Scienze della Mediazione Linguistica (classe 3) più percorsi didattici o integrativi di qualificazione specifica strettamente correlati al contenuto della prestazione richiesta (master, stage o esperienza lavorativa).

#### **Art. 3** Domanda e termine di presentazione

La domanda di partecipazione va presentata in carta semplice al Servizio Risorse Umane e Organizzazione -Ufficio Personale non strutturato ed elaborazione dati - negli orari 10.00-13.00, e 14.00-16.00, ovvero inviata tramite fax, allegando copia di un documento di riconoscimento in corso di validità, al n. 0115645919, entro le ore 16.00 del giorno 26.5.2010. La data di arrivo sarà comprovata dal timbro a calendario apposto dall'ufficio. Non saranno ritenute valide le domande pervenute oltre il suddetto termine.

La domanda deve essere corredata dal curriculum vitae, contenente dettagliata descrizione in merito a studi ed esperienze professionali maturate, nonché ogni altra informazione che il candidato ritenga utile ai fini della valutazione, in relazione al profilo professionale richiesto.

#### Art. 4 **Selezione**

La Commissione procederà a valutare comparativamente i curricula presentati dai candidati ed allo svolgimento di un colloquio che si terrà in data 28.5.2010 alle ore 14.30, presso la sala riunioni dell'Area Internazionalizzazione - Corso Duca degli Abruzzi, 24 - Torino.

I criteri di valutazione sono predeterminati dalla stessa Commissione.

Al termine dei lavori la Commissione redige un verbale in cui dà conto delle operazioni svolte e delle valutazioni espresse nei confronti dei candidati.

pubblicato all'indirizzo L'esito della procedura valutativa verrà sul sito web www.swa.polito.it/services/concorsi/

#### **Art. 5 Contratto**

Il candidato dichiarato idoneo sarà invitato a stipulare un contratto di collaborazione coordinata e continuativa e si obbligherà a fornire la propria collaborazione in forma autonoma e senza vincolo di subordinazione.

La mancata presentazione alla stipula determina la decadenza del diritto alla stipula stessa.

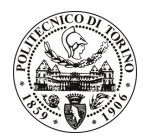

# **POLITECNICO DI TORINO**

### **Art. 6**

### Stipula del contratto: controllo preventivo di legittimità

L'efficacia del contratto che verrà stipulato a seguito della procedura in oggetto è subordinata all'esito positivo del controllo preventivo di legittimità da parte della Corte dei Conti, ai sensi dell'art. 3, comma 1, lettera f bis della L. 20/94.

#### **Art. 7** Norme di salvaguardia e tutela della Privacy

Per quanto non espressamente previsto dal presente bando saranno applicate, in quanto compatibili, le norme di legge in materia concorsuale.

I dati personali trasmessi dai candidati con la domanda di partecipazione alla selezione, ai sensi del D.Lgs. 196/03, saranno trattati per le finalità di gestione della procedura di valutazione comparativa.

Torino, 21.5.2010

IL RESPONSABILE DEL SERVIZIO RISORSE UMANE E ORGANIZZAZIONE (Paola Vigliani) F.to P. VIGLIANI